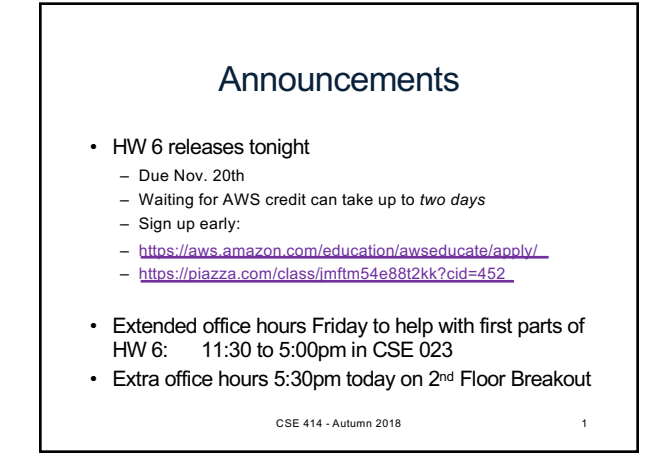

### Introduction to Database Systems CSE 414

Lecture 19: Parallel DBMS

CSE 414 - Autumn 2018 2

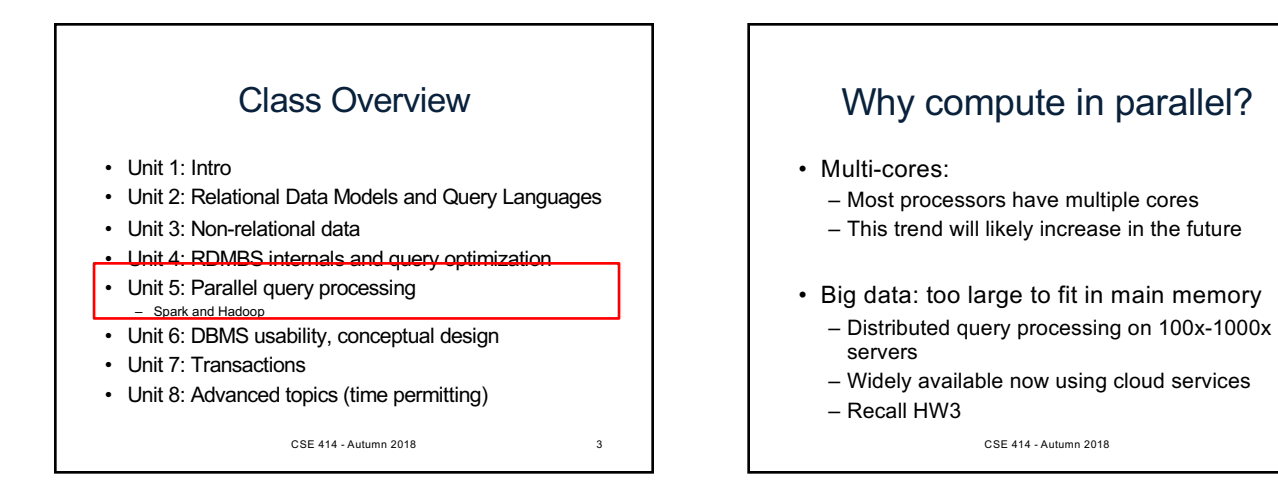

## Performance Metrics for Parallel DBMSs

Nodes = processors, computers

- Speedup:
	- More nodes, same data  $\rightarrow$  higher speed
- Scaleup:
	- More nodes, more data  $\rightarrow$  same speed

CSE 414 - Autumn 2018

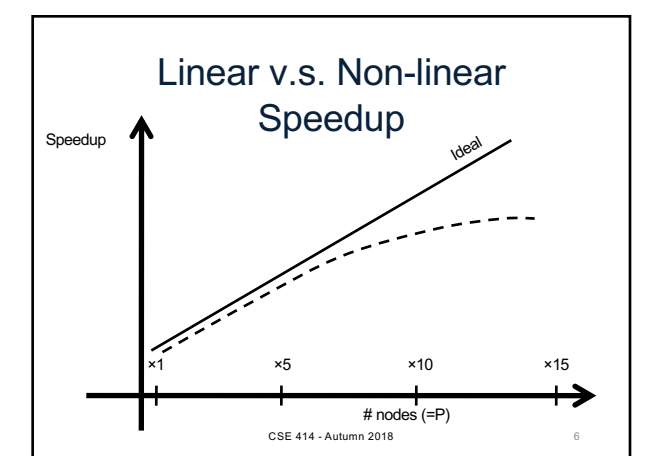

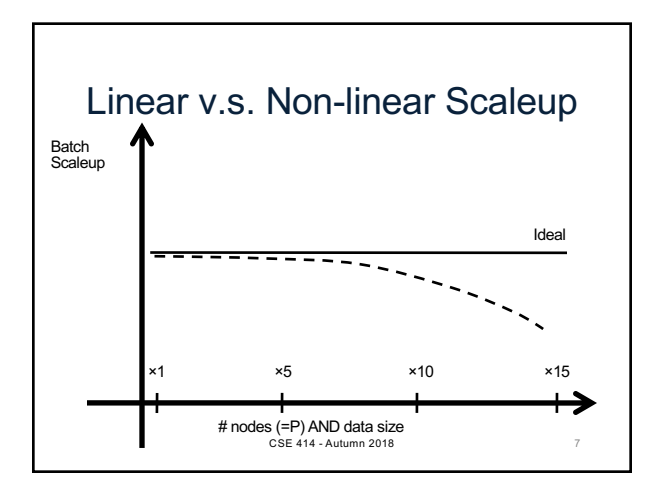

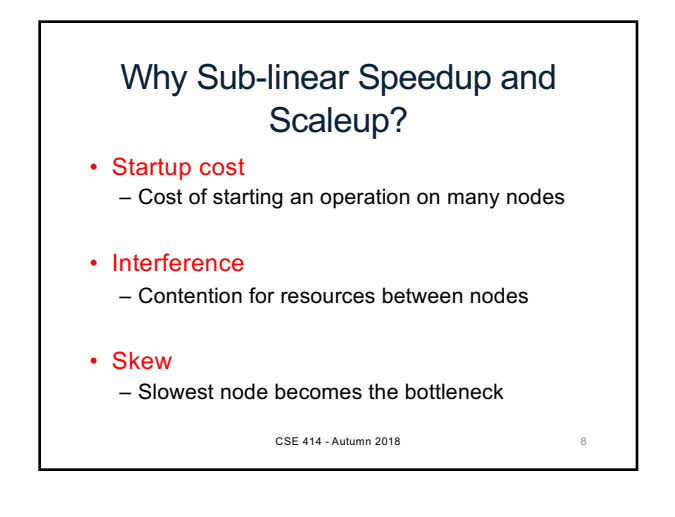

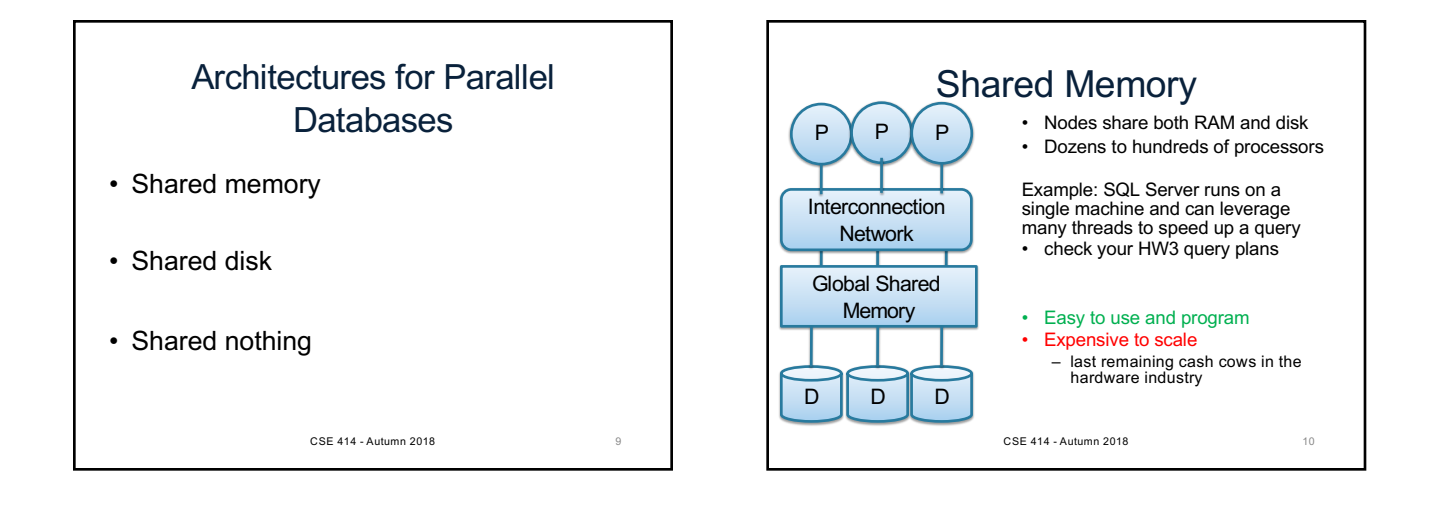

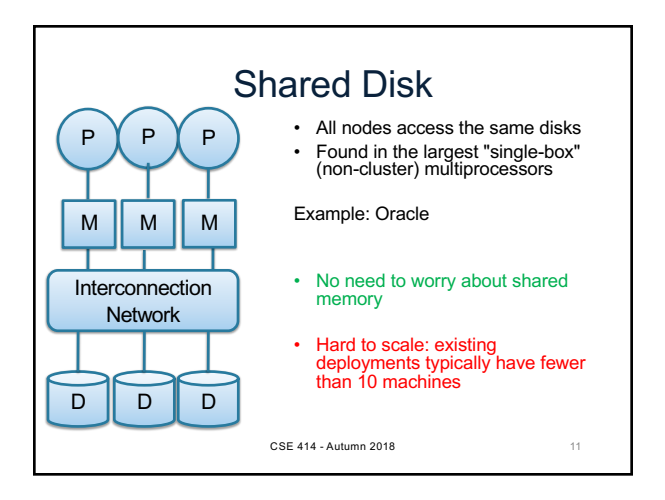

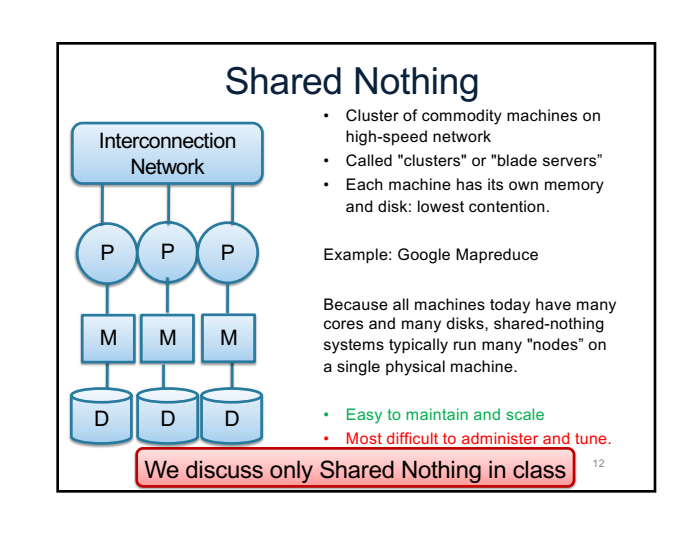

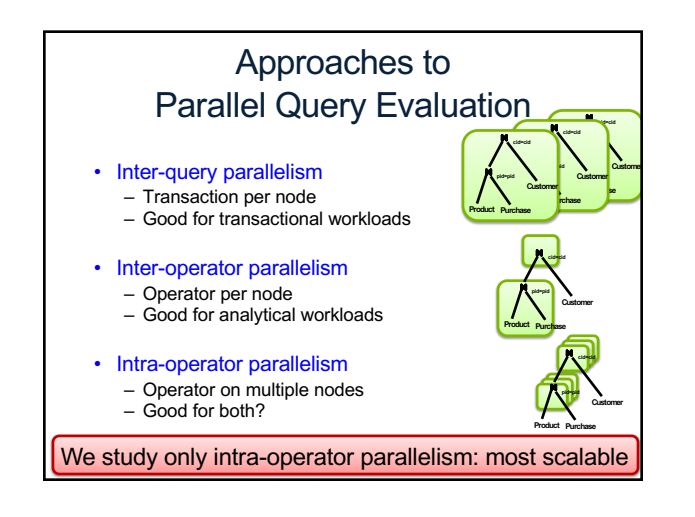

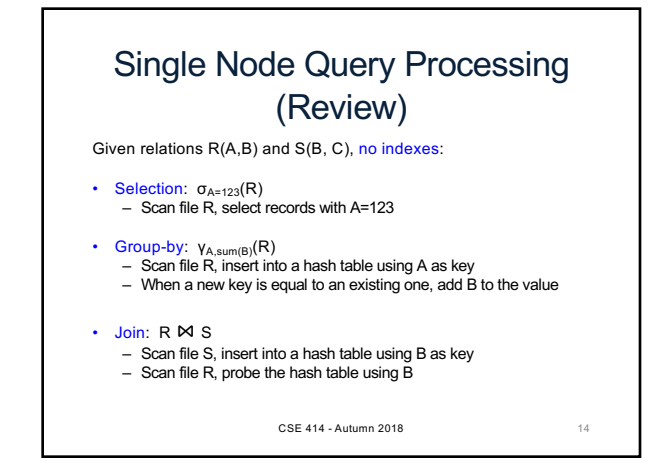

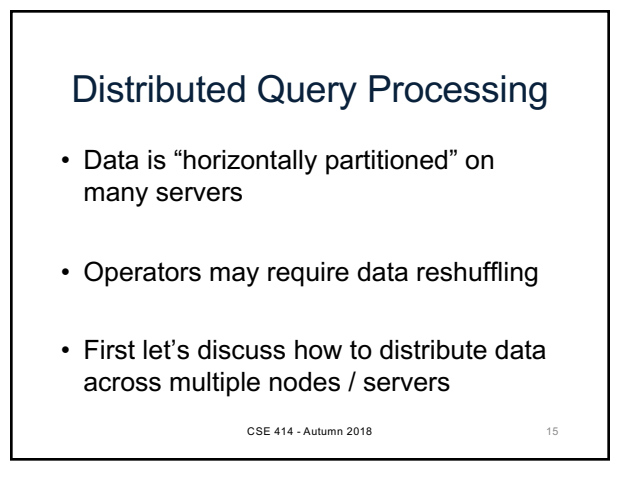

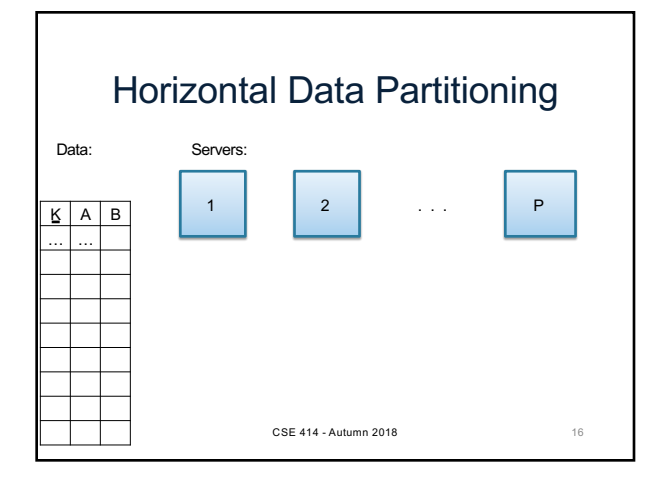

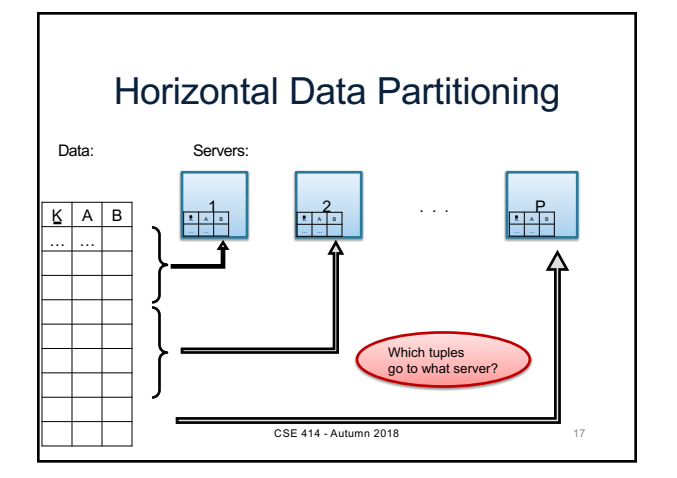

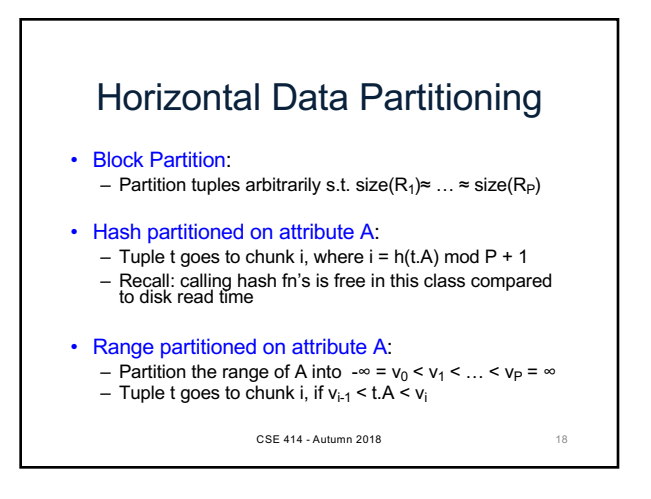

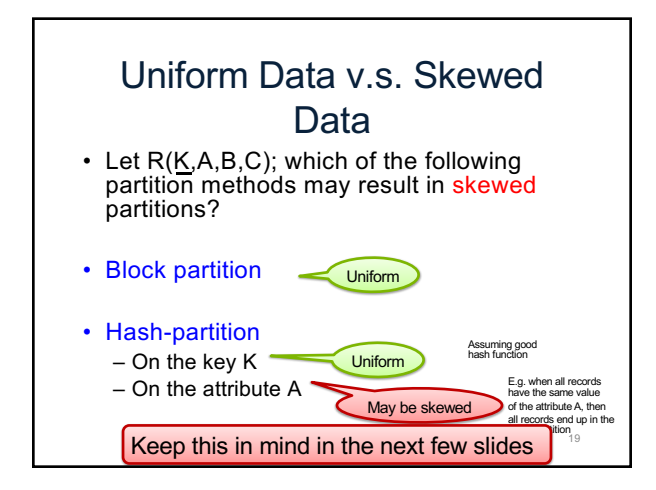

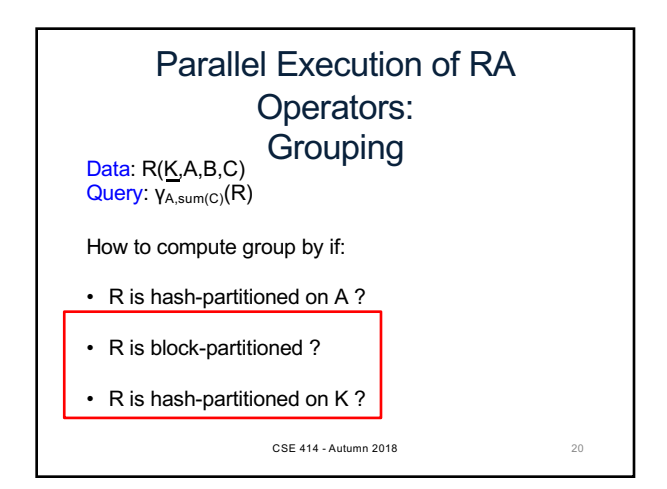

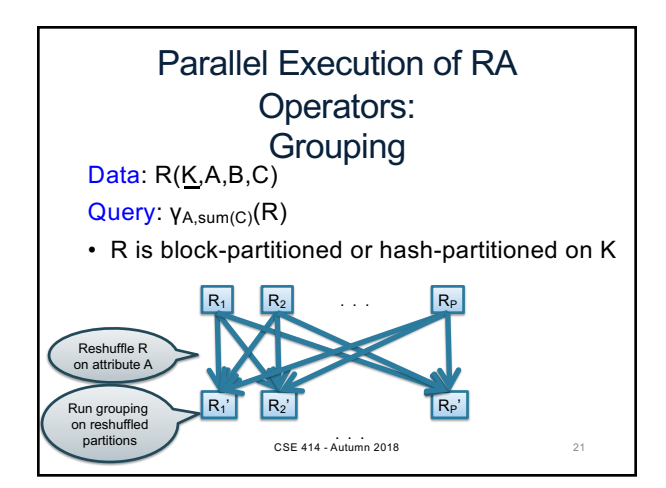

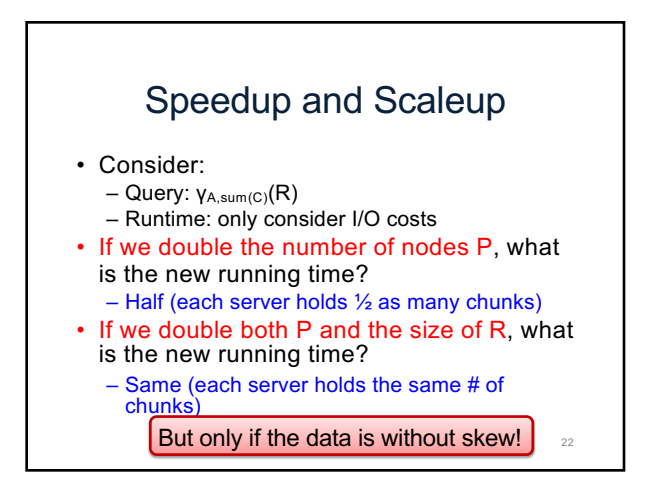

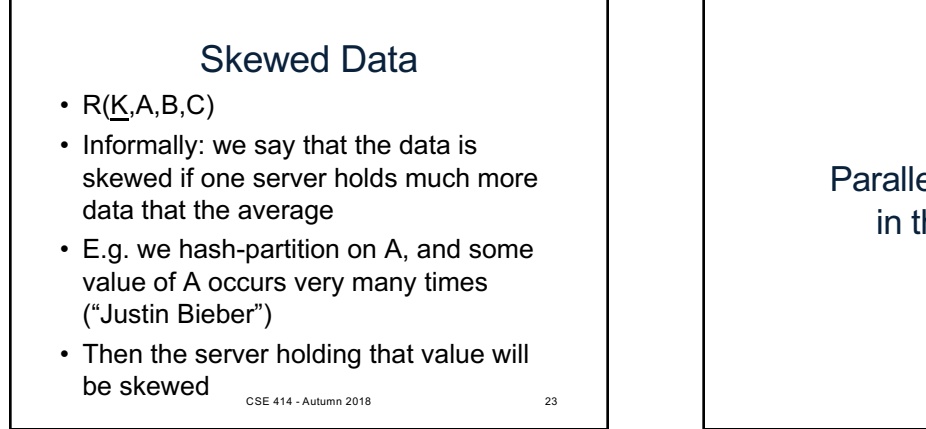

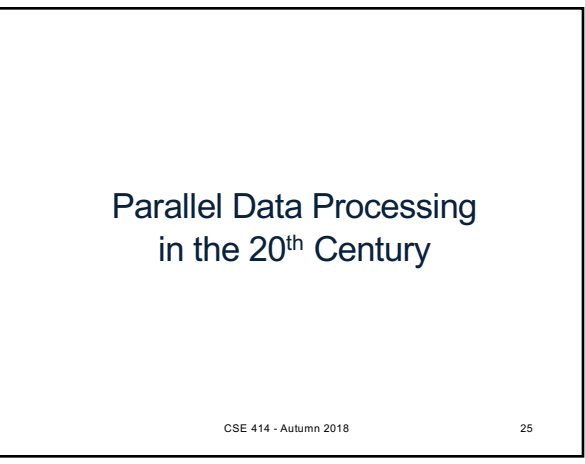

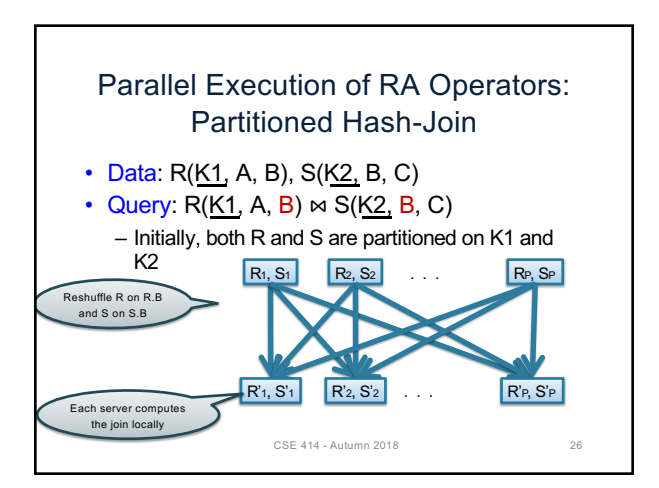

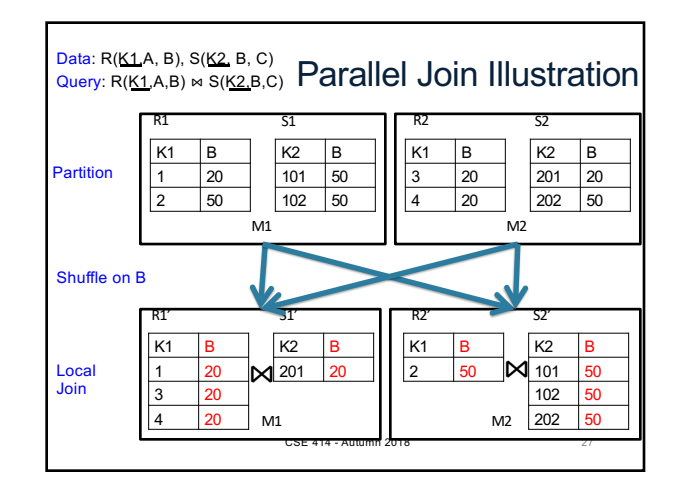

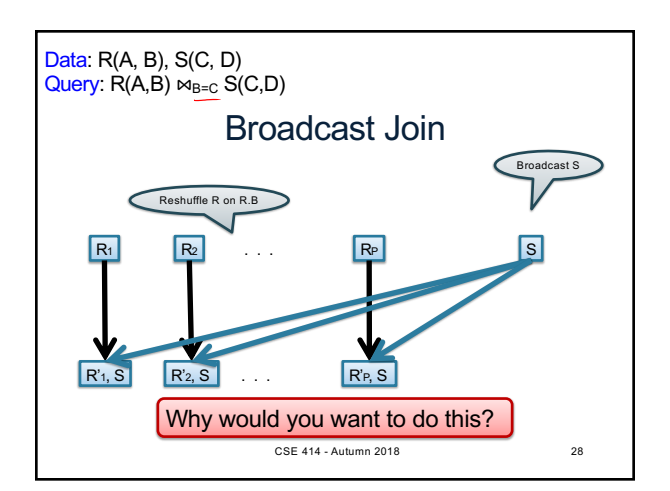

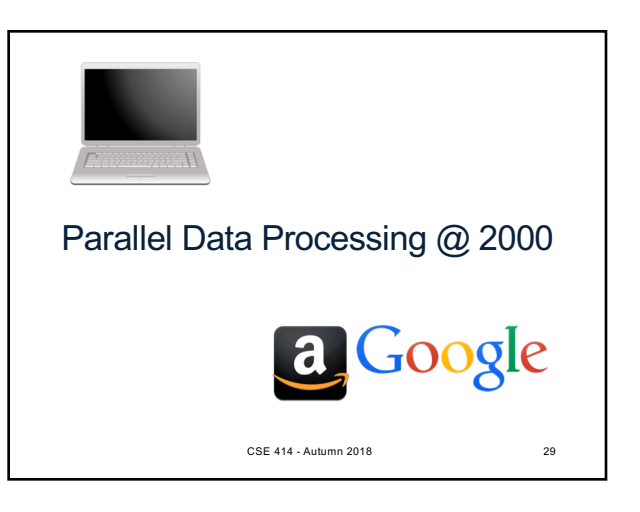

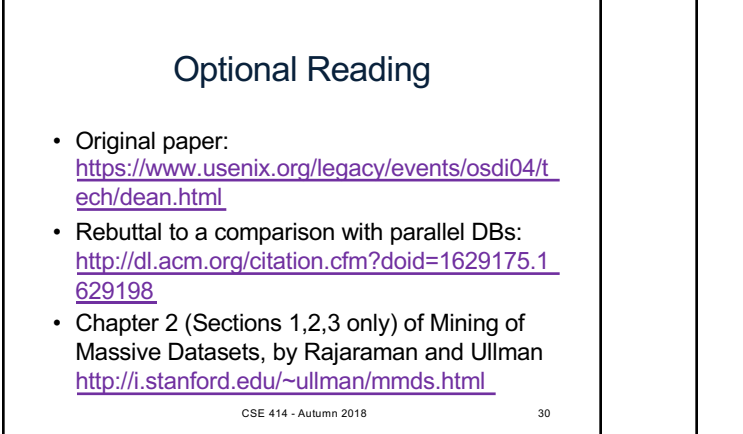

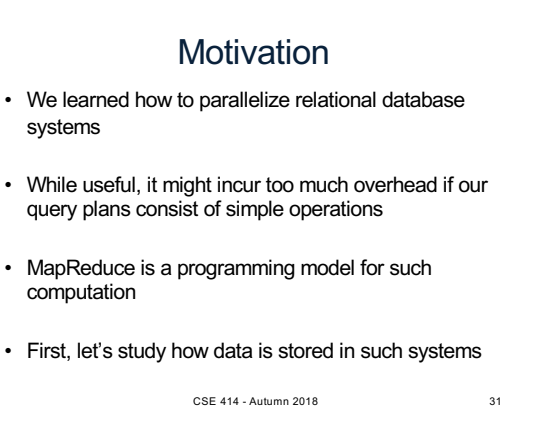

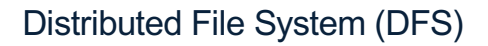

- For very large files: TBs, PBs
- Each file is partitioned into *chunks*, typically 64MB
- Each chunk is replicated several times (≥3), on different racks, for fault tolerance

#### • Implementations:

- Google's DFS: GFS, proprietary
- Hadoop's DFS: HDFS, open source

CSE 414 - Autumn 2018 32

# **MapReduce**

- Google: paper published 2004
- Free variant: Hadoop
- MapReduce = high-level programming model and implementation for large-scale parallel data processing

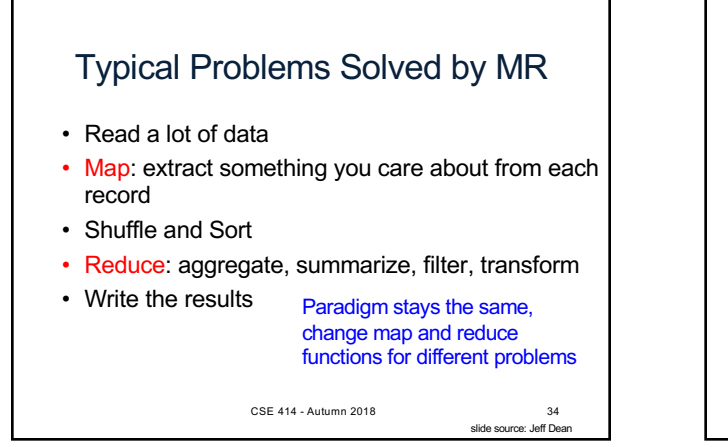

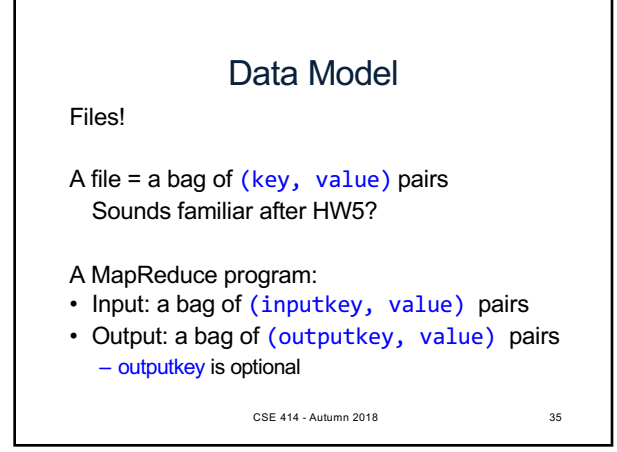

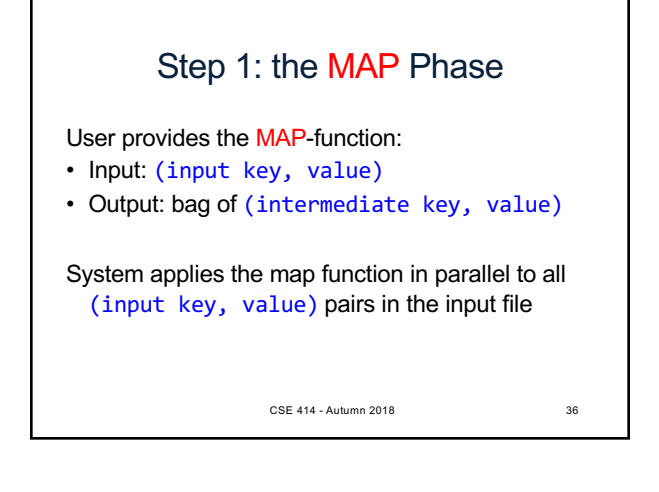

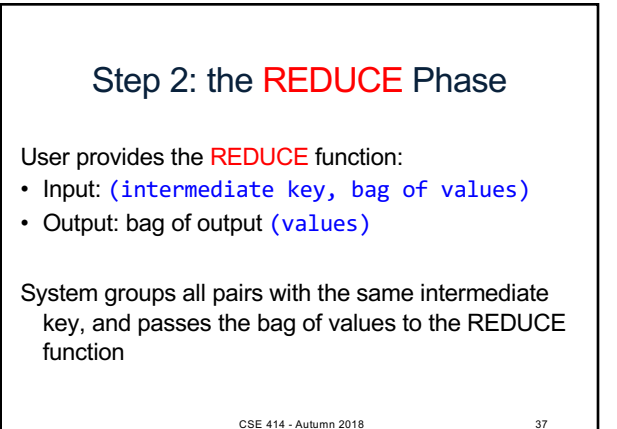

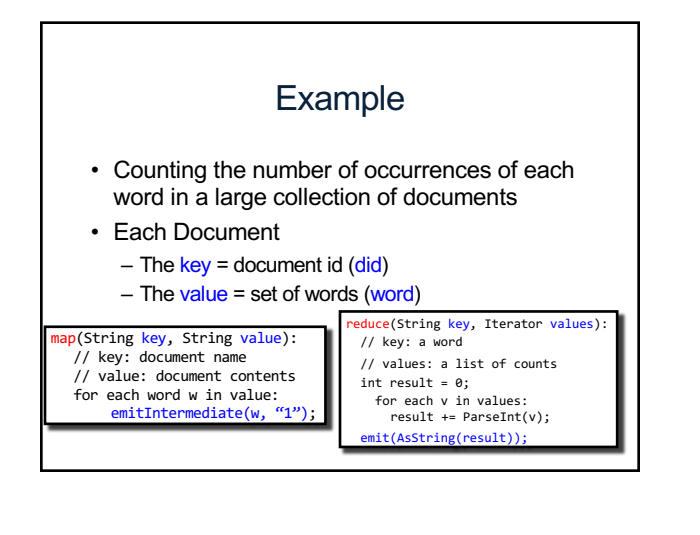

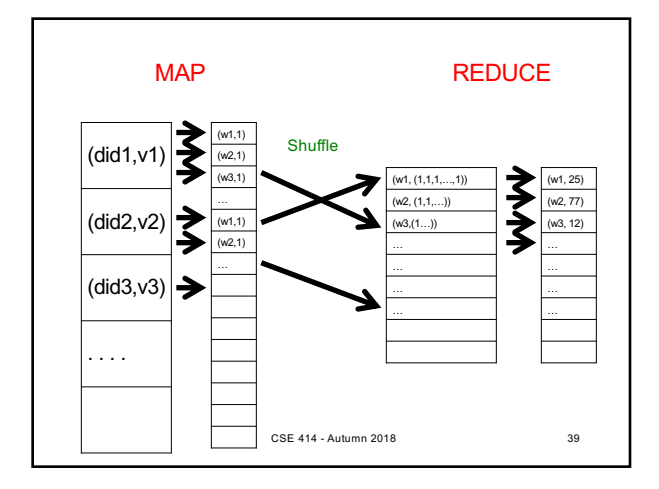

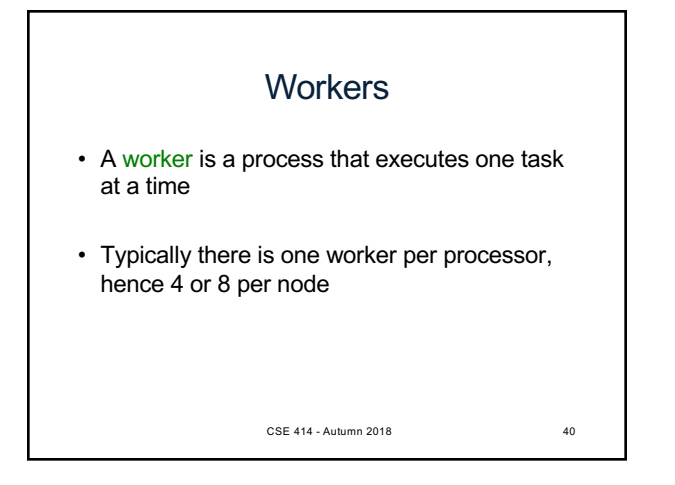

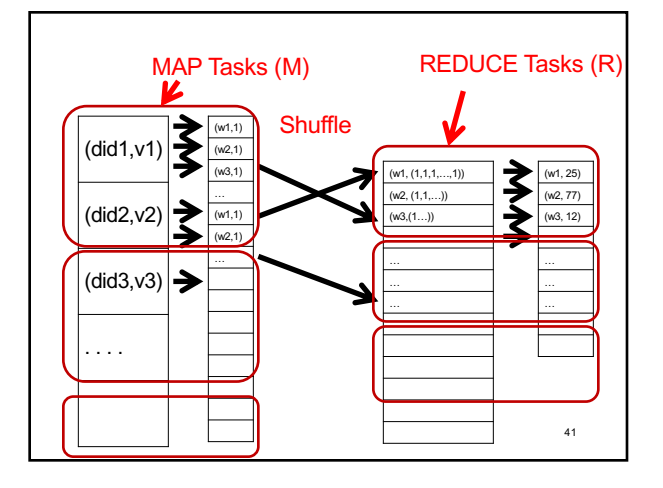

### Fault Tolerance

- If one server fails once every year… ... then a job with 10,000 servers will fail in less than one hour
- MapReduce handles fault tolerance by writing intermediate files to disk:
	- Mappers write file to local disk
	- Reducers read the files (=reshuffling); if the server fails, the reduce task is restarted on another  $S$ erver CSE 414 - Autumn 2018 42

### Implementation

- There is one master node
- Master partitions input file into *M splits*, by key
- Master assigns *workers* (=servers) to the *M map tasks*, keeps track of their progress
- Workers write their output to local disk, partition into *R regions*
- Master assigns workers to the *R reduce tasks*
- Reduce workers read regions from the map workers' local disks

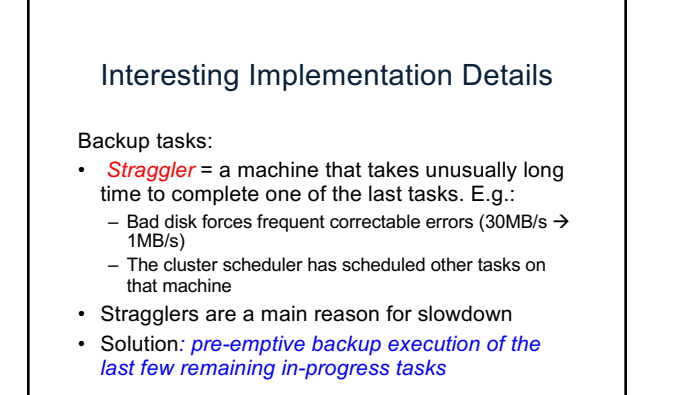

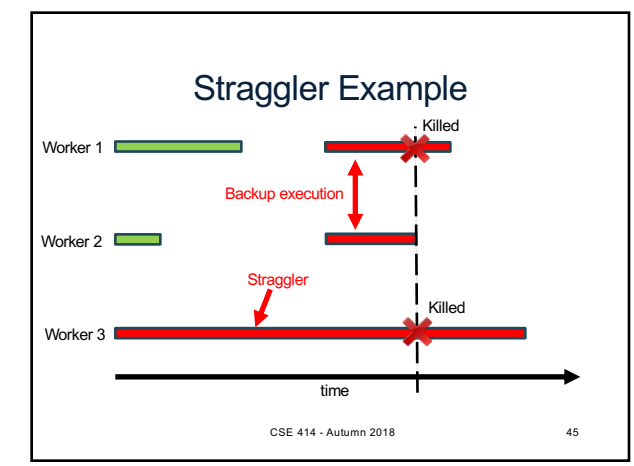

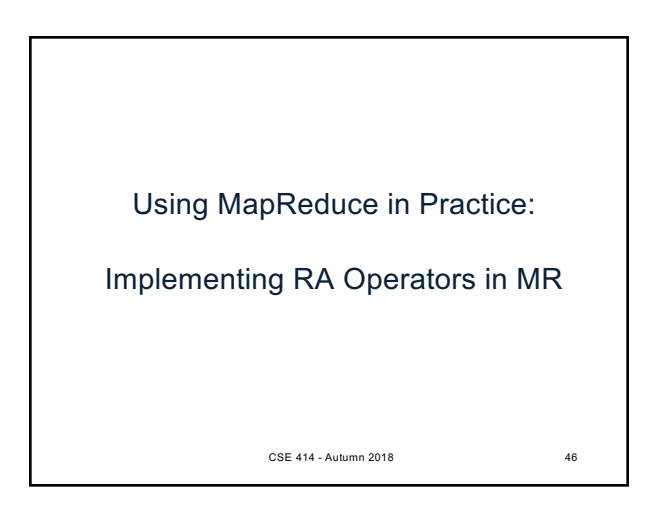

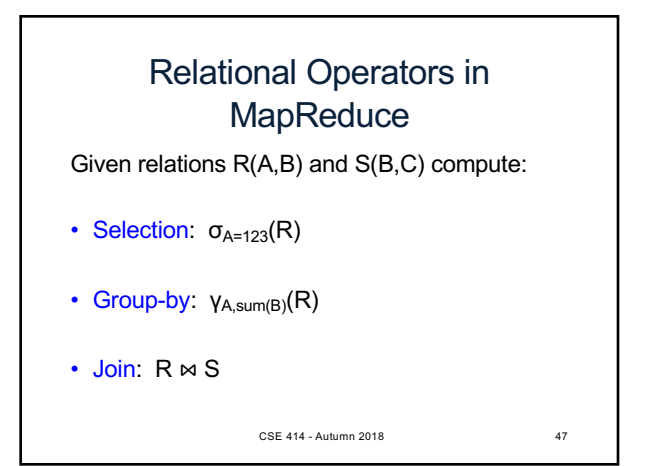

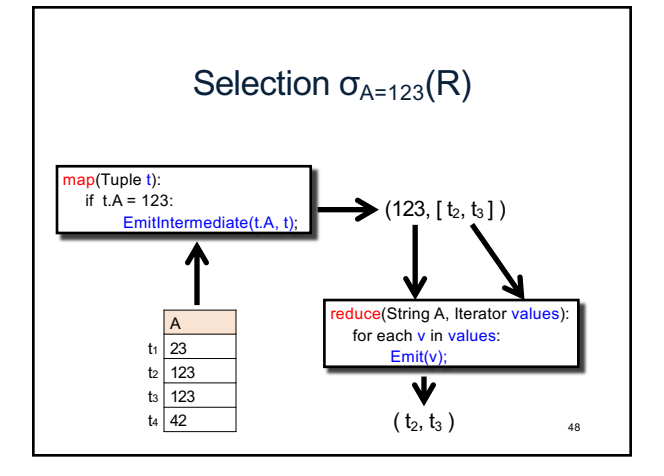

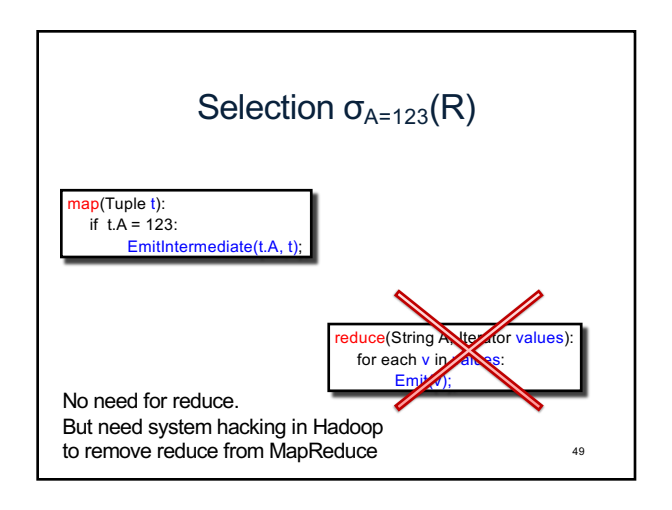

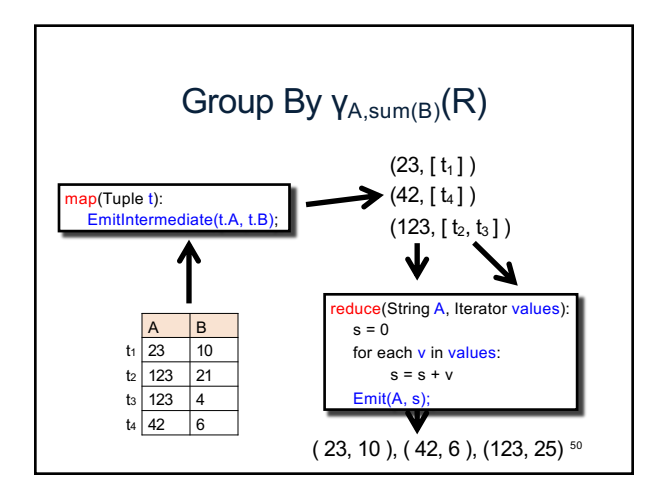

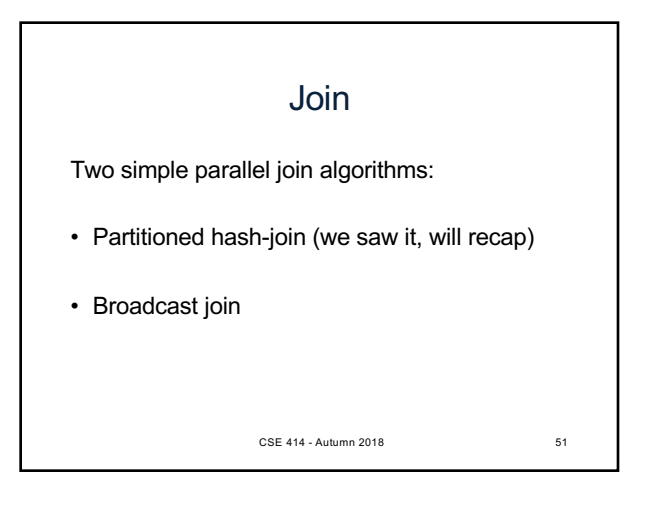

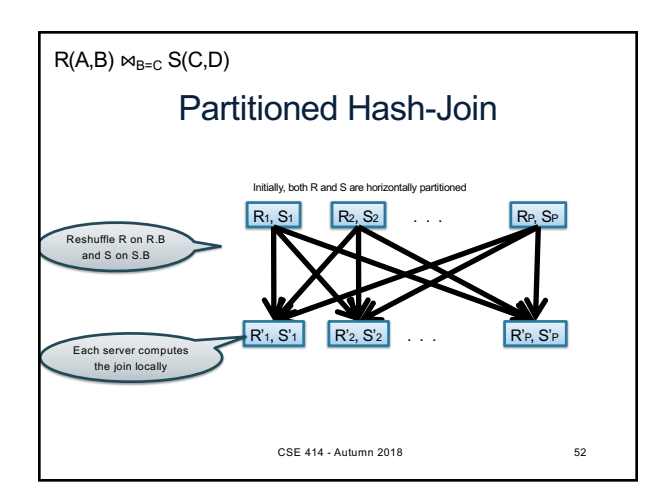

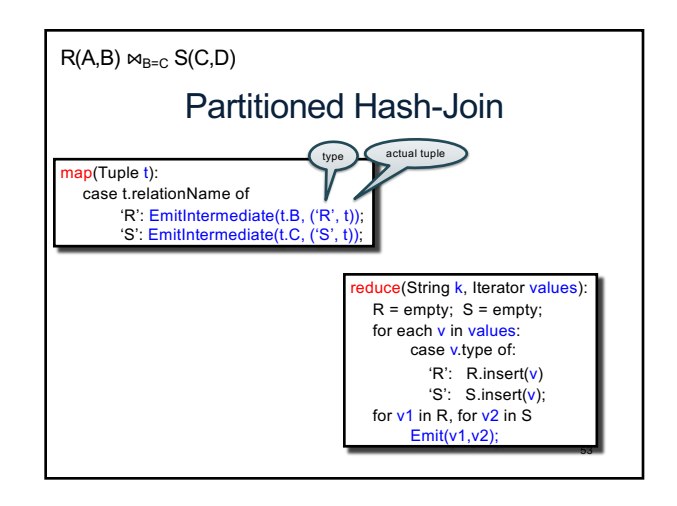

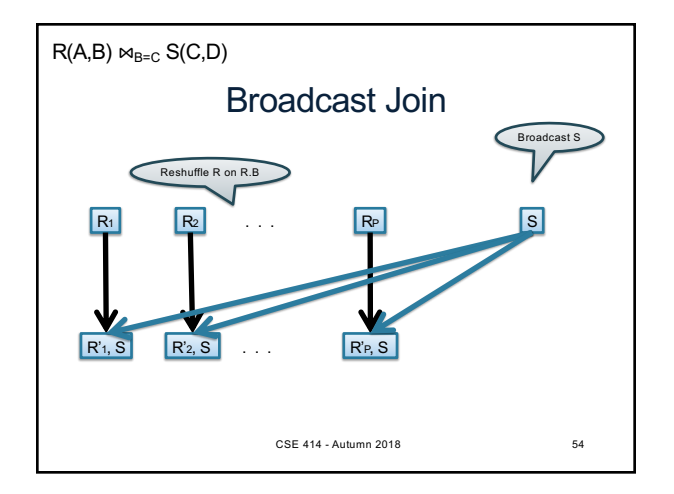

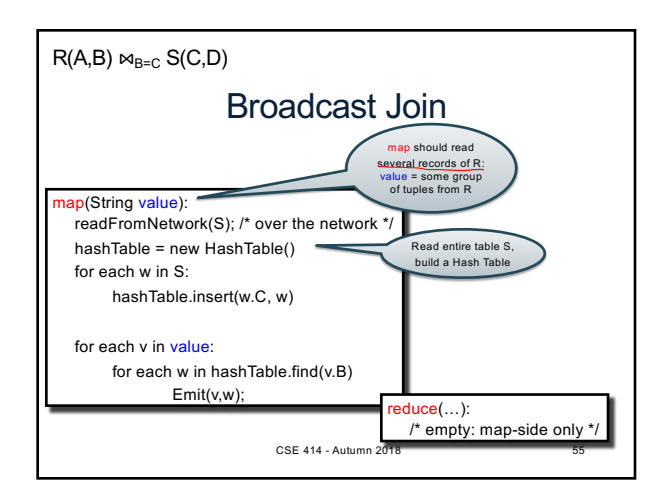

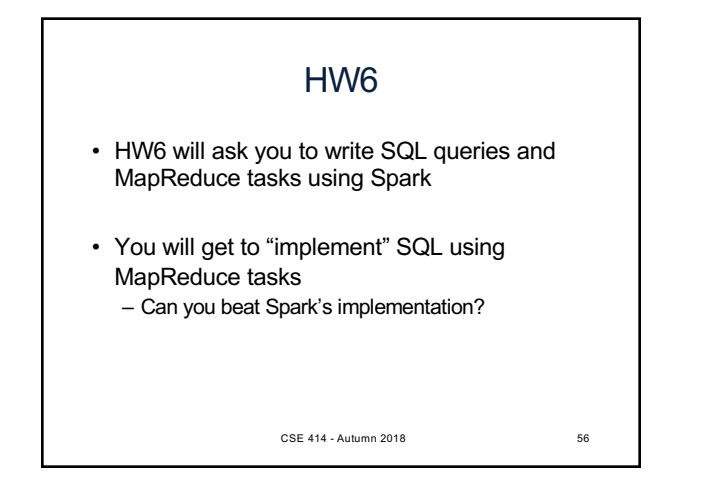

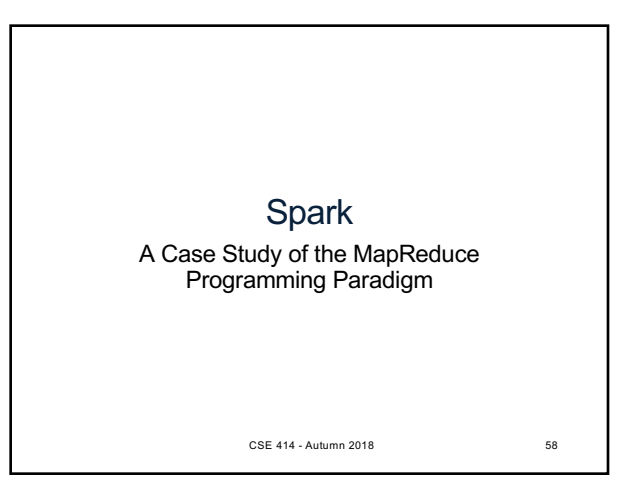

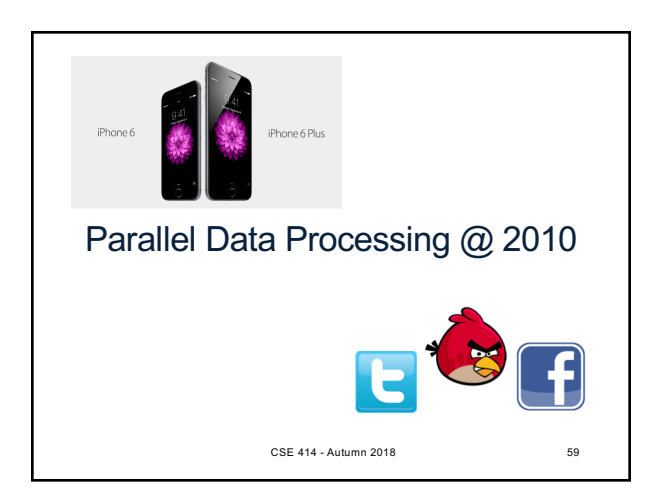

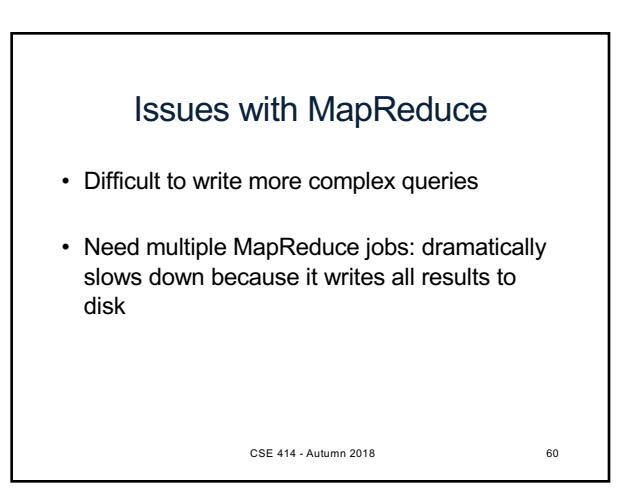

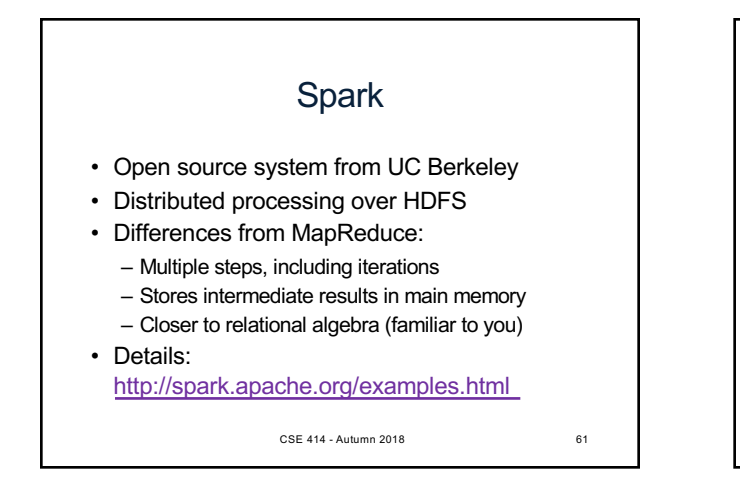

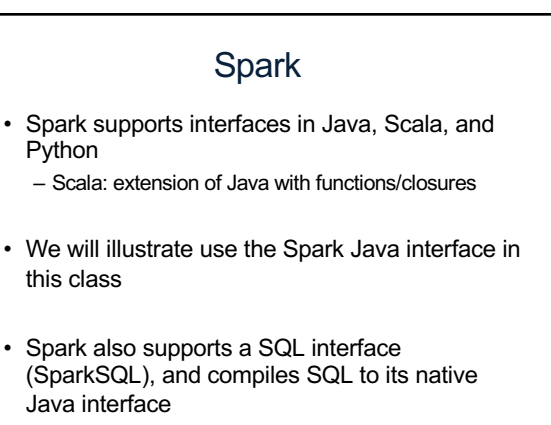

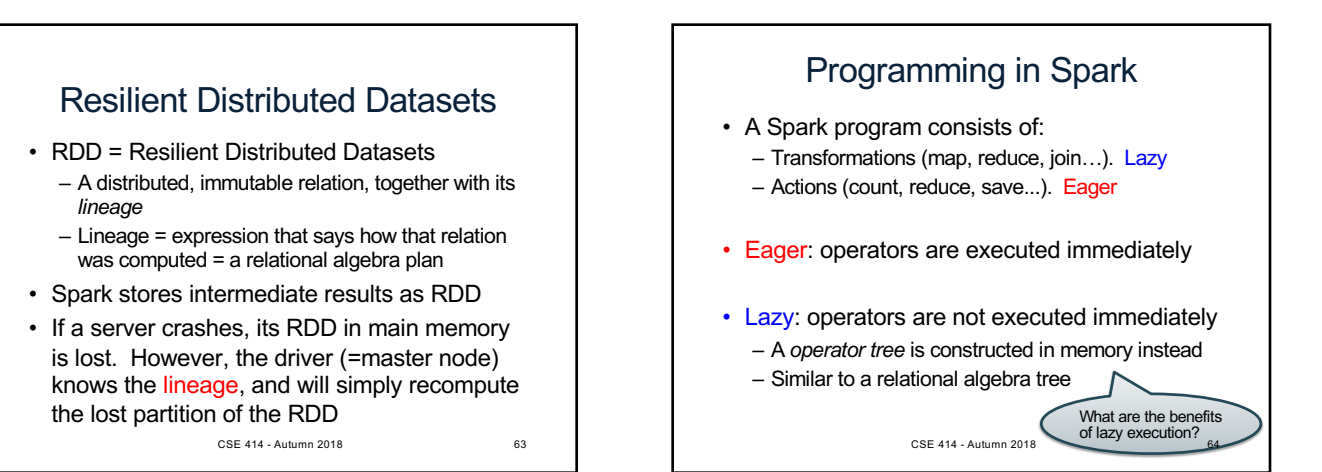

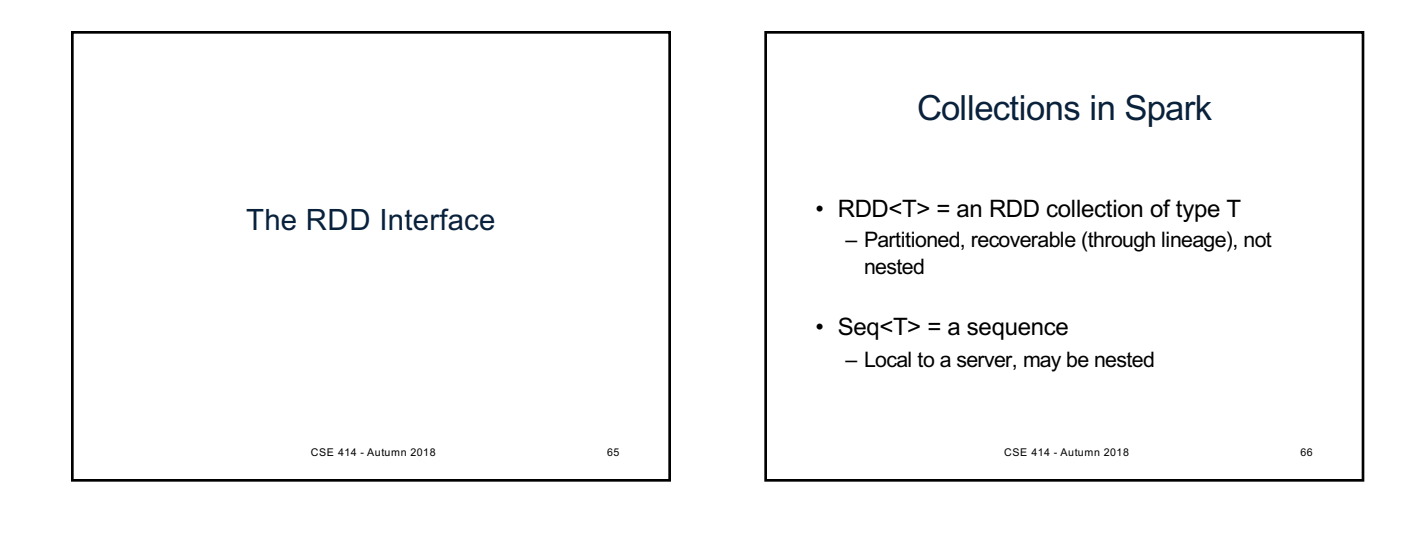

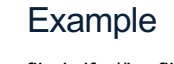

Given a large log file hdfs://logfile.log retrieve all lines that:

- Start with "ERROR"
- Contain the string "sqlite"

s = SparkSession.builder()...getOrCreate(); lines = s.read().textFile("hdfs://logfile.log");  $error = lines.fiter(1 -> 1.startsWith("ERROR"));$ 

sqlerrors = errors.filter(1 -> 1.contains("sqlite"));

CSE 414 - Autumn 2018 67

sqlerrors.collect();

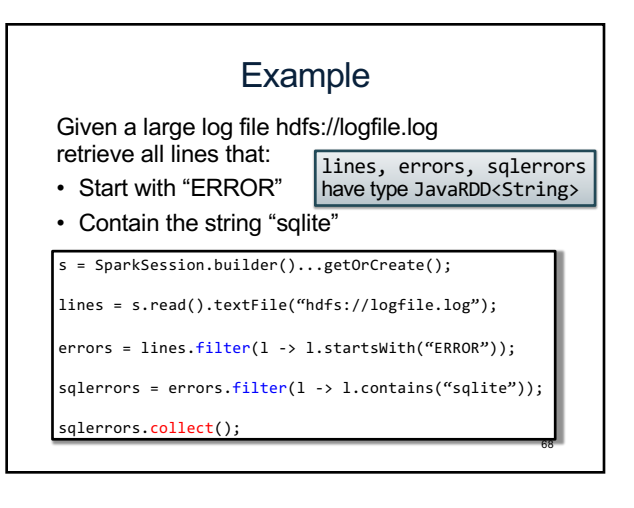

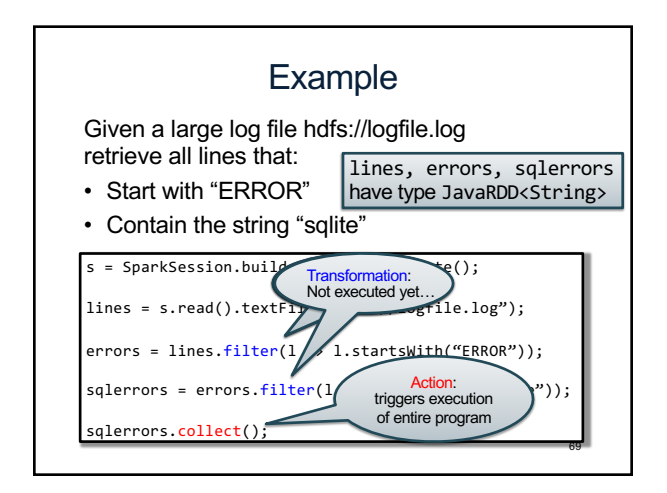

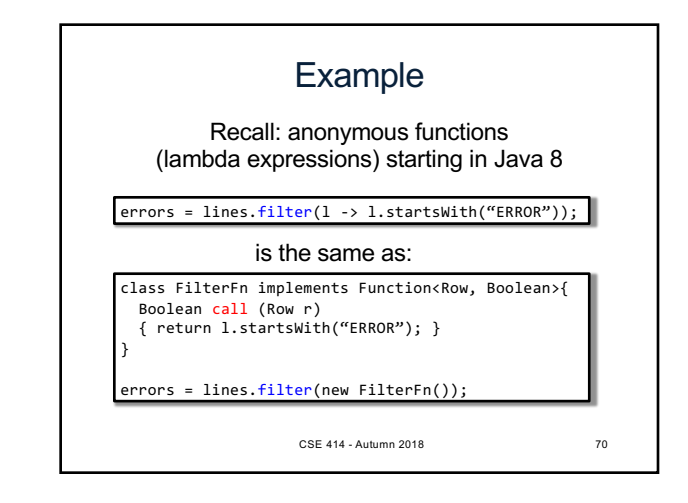

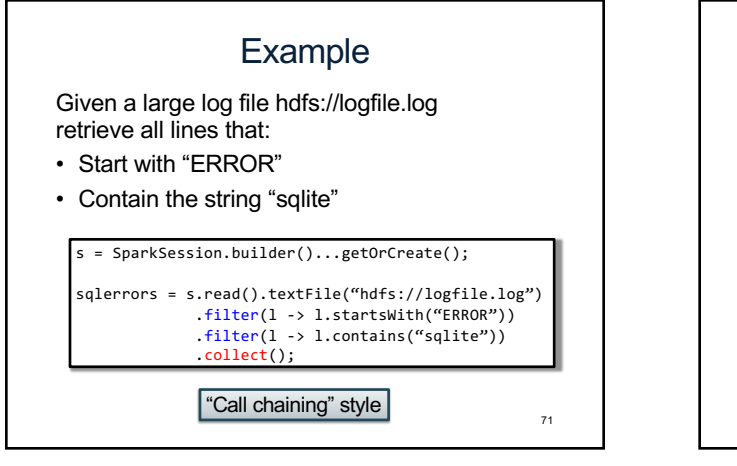

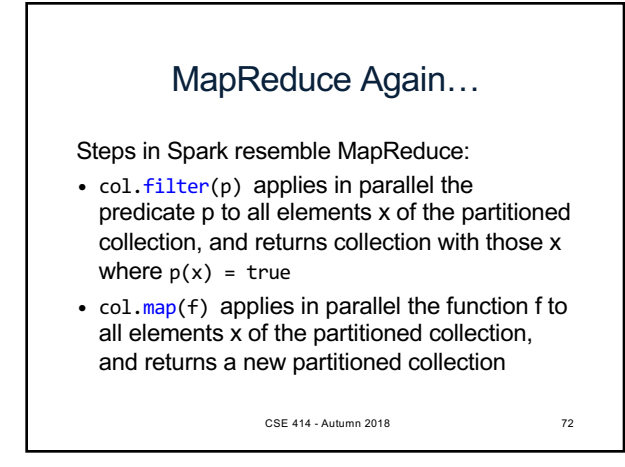

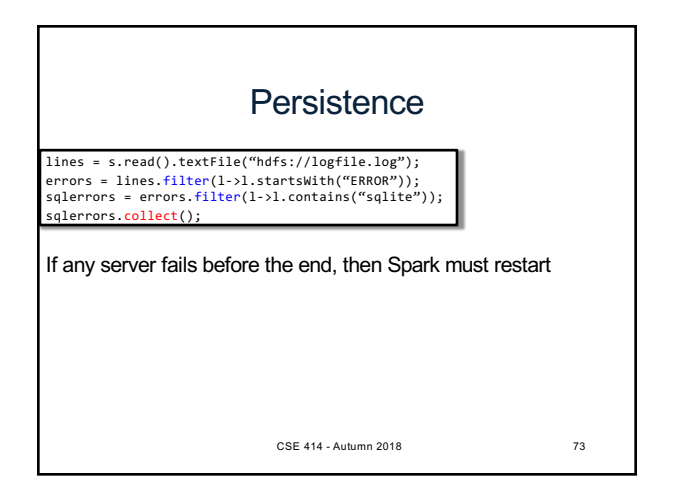

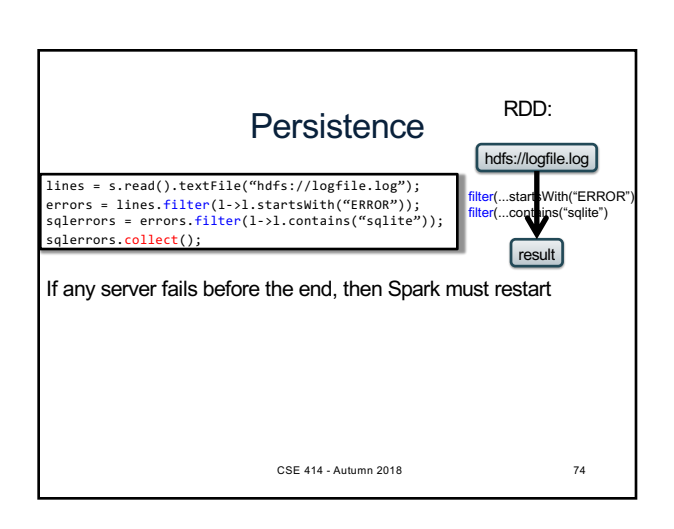

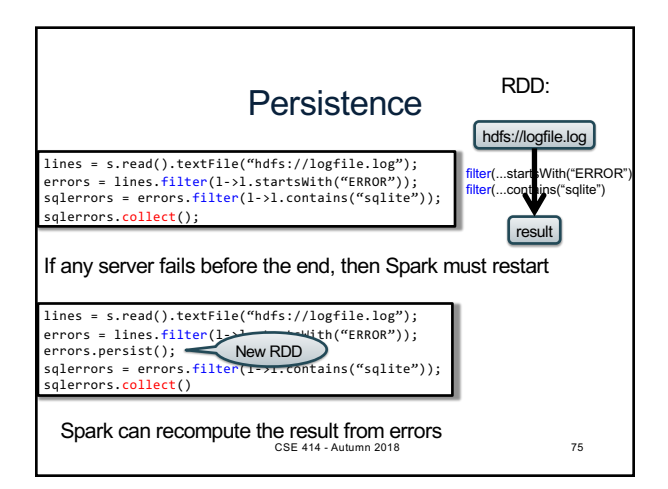

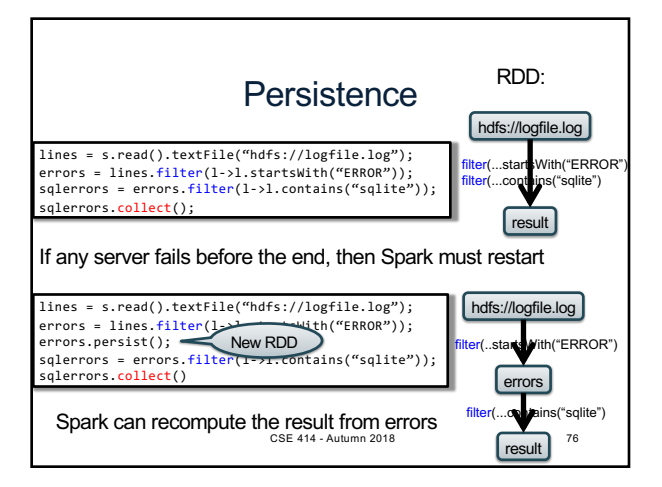

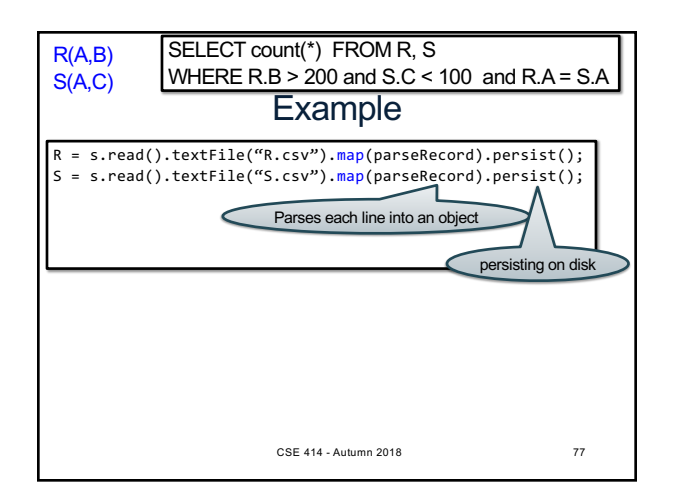

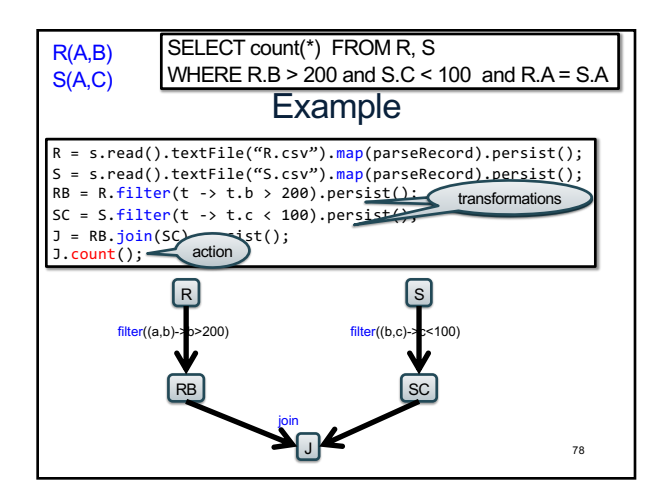

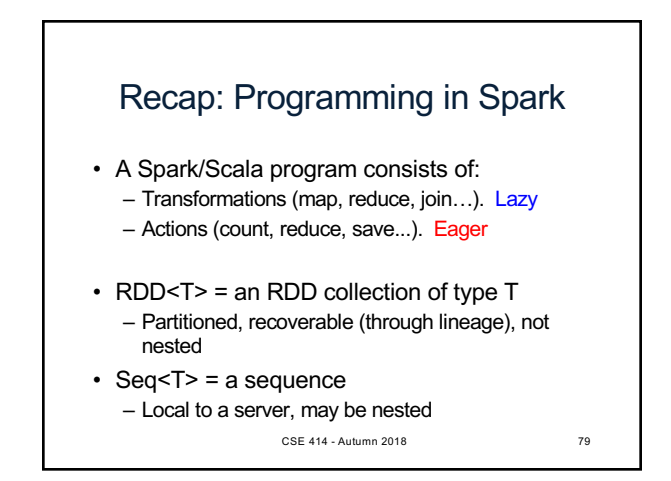

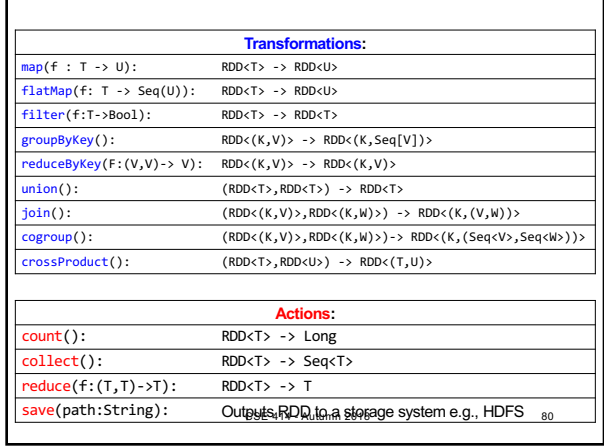

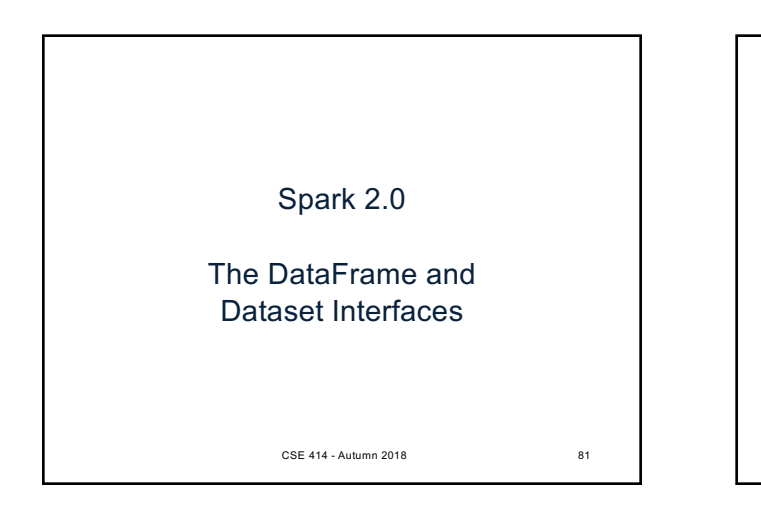

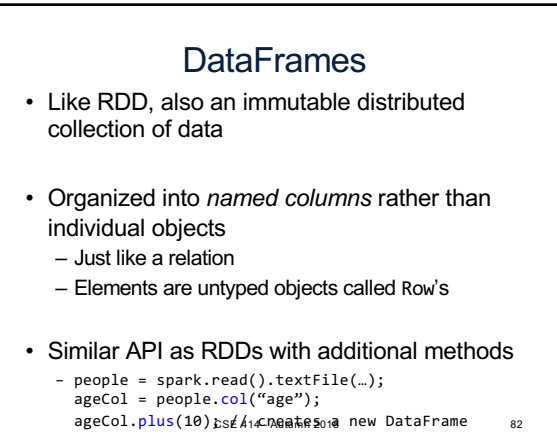

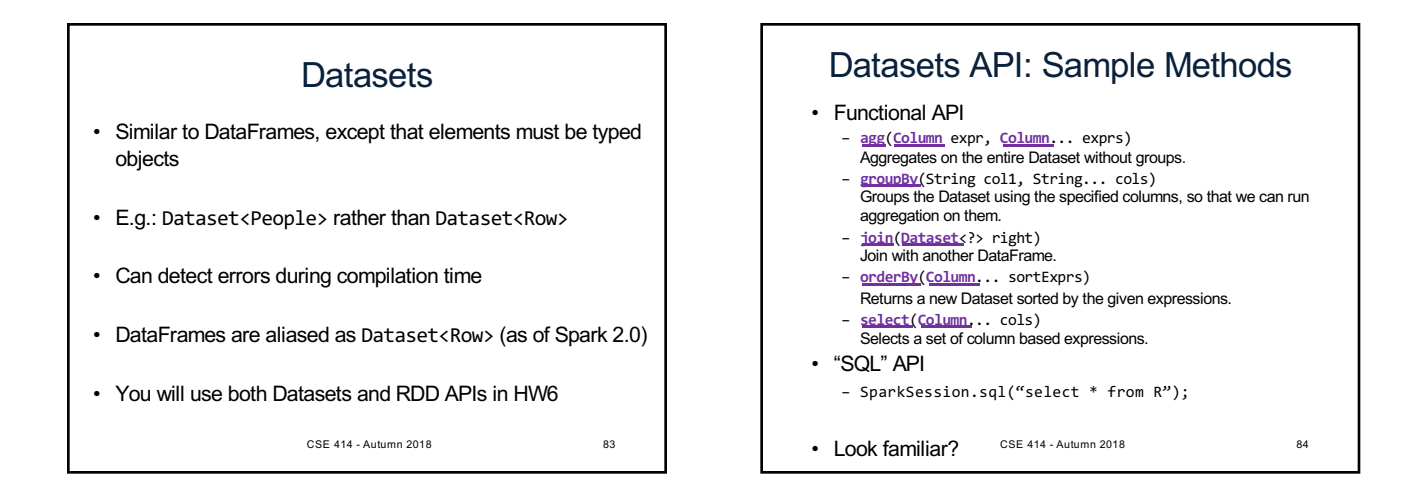

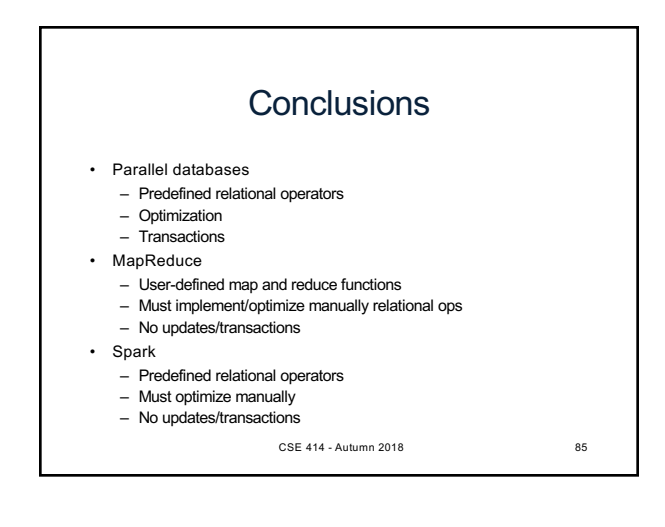

14